# Increasing the Responsiveness of Web Applications by Introducing Lazy Loading

Anonymous Author(s)

 *Abstract*—Front-end developers want their applications to con- tain no more code than is needed in order to minimize the amount of time that elapses between visiting a web page and the page becoming responsive. However, front-end code is typically written in JavaScript, the ubiquitous "language of the web", and tends to rely heavily on third-party packages. While the reuse of packages improves developer productivity, it is notorious for resulting in 8 very large "bloated" applications, resulting in a degraded end- user experience. One way to combat such bloat is to *lazily load* external packages on an as-needed basis, for which support was added to JavaScript in 2020 when *asynchronous, dynamic* imports were added to the language standard. Unfortunately, migrating existing projects to take advantage of this feature is nontrivial, as the code changes required to introduce asynchrony may involve complex, non-local transformations.

 In this work, we propose an approach for automatically introducing lazy loading of third-party packages in JavaScript applications. Our approach relies on static analysis to identify external packages that can be loaded lazily and generates the code transformations required to lazily load those packages. Since the static analysis is unsound, these transformations are presented as suggestions that programmers should review and test carefully. We implement this approach in a tool called *Lazifier*, and evaluate *Lazifier* on 10 open-source front-end JavaScript applications, showing that each application was successfully refactored, reduc- ing initial application size and load times in all cases. On average, for these applications, *Lazifier* reduces initial application size by  $28 \quad 36.2\%$ , initial load time by 29.7%, and unsoundness did not arise in any of these applications.

<sup>30</sup> *Index Terms*—JavaScript, client-side, refactoring, static anal-<sup>31</sup> ysis, lazy loading, dynamic loading

#### <sup>32</sup> I. INTRODUCTION

 In web application development, it is highly desirable to minimize the time it takes for an application to load and 35 become responsive  $\|\mathbf{1}\|$ – $\|\mathbf{4}\|$ . Therefore, developers generally aim to keep the size of their distribution as small as possi- ble and rely on tools such as bundlers, minifiers, and tree-38 shakers [\[5\]](#page-10-2)-[\[8\]](#page-10-3) to minimize code size. Unfortunately, such tools are of limited use in scenarios where an application contains functionality that is (potentially) required, but not im- mediately on application startup. In such cases, responsiveness can be improved by loading the code associated with such functionality asynchronously, if or when its first use occurs.

 In this work, we propose an approach for automatically refactoring applications to introduce lazy loading. We are targeting a specific scenario where the functionality to be loaded lazily is isolated in a third-party library that is imported by the application under consideration. Our approach relies on static analysis to identify packages that are only used in the context of event-handling code, as they are likely only needed conditionally (or at least not needed on startup). Then, for

each of these packages, another static analysis establishes the 52 extent of the code that needs to be modified to accommodate 53 asynchronous, lazy loading of the package. Finally, a set of  $_{54}$ declarative rewrite rules specifies the code changes required 55 to transform the application.

We implemented this approach in a tool called *Lazifier* that  $\frac{57}{2}$ targets the JavaScript programming language (ECMAScript 58 2021). Similar to recent other refactoring tools  $[9] - [11]$  $[9] - [11]$  $[9] - [11]$ , so *Lazifier* employs unsound static analysis, so the proposed code 60 transformations are presented as *suggestions* that programmers 61 should review and test carefully before applying. In an exper- $\epsilon$ <sub>62</sub> imental evaluation on 10 open-source client-side JavaScript 63 applications, the code transformations proposed by *Lazifier* 64 resulted in an average initial application size reduction of 65 36.2%, which caused applications to speed up initial load time  $66$ by 29.7% on average. Furthermore, we found that the actual  $67$ lazy loading of packages affected by the transformations incurs 68 little overhead. Finally, despite the potential for unsoundness in  $\theta$ the static analysis, we found that none of the transformations  $70$ proposed by *Lazifier* for the 10 subject applications caused  $\frac{71}{2}$ unwanted behavioral differences.

In sum, the contributions of this paper are as follows:  $\frac{73}{2}$ 

- A fully automated approach for identifying packages that  $\frac{74}{4}$ can be loaded lazily, and a set of rewrite rules specifying  $75$ how to refactor an application to load those packages  $76$ lazily; the contract of the contract of the contract of the contract of the contract of the contract of the contract of the contract of the contract of the contract of the contract of the contract of the contract of the co
- An implementation of this approach in a tool called 78 *Lazifier*, targeting the JavaScript programming language; 79
- An evaluation of *Lazifier* on 10 applications that suggests 80 that *Lazifier* reduces initial application size (36.2%, on 81 average) and load time significantly  $(29.7\%)$ , on average) 82 with little overhead associated with dynamic loading.  $\frac{83}{2}$

A code artifact including *Lazifier* and a reproduction of the 84 evaluation will be submitted for evaluation and made available as as an artifact should this paper be accepted.

The remainder of this paper is organized as follows. First,  $87$ the relevant background is covered in Section  $\Pi$ , the problem is 88 further motivated in Section  $\overline{III}$ , the approach is described indepth in Section  $\overline{IV}$  (in which the implementation of our tool, 90 *Lazifier*, is overviewed in subsections  $[IV-D]$ , followed by the  $\theta$ 1 evaluation in Section  $\overline{V}$ , threats to validity in Section  $\overline{V}$ , and 92 finally related literature is overviewed in Section [VII](#page-9-0) before 93 concluding in Section [VIII.](#page-9-1)  $\frac{94}{94}$ 

## II. BACKGROUND 95

<span id="page-0-0"></span>This section reviews JavaScript's mechanisms for asynchrony and importing modules.

### <sup>98</sup> *A. Asynchronous JavaScript*

 JavaScript applications rely heavily on I/O operations, e.g., interaction with servers and user input handling. JavaScript does not support concurrency at the language level, and instead relies on a run-time model based on an *event loop* that enables it to perform operations asynchronously despite being single-threaded. Essentially, the event loop is a queue of function calls (i.e., callbacks) to be executed, which follow run-to-completion semantics; calling functions asynchronously has the effect of loading them onto the event loop. Once on the event loop, a callback is executed similarly to any other synchronous code. There are three major ways to build asynchronous JavaScript applications, reviewed in turn.

 *1) Event-Based Programming:* This style of asynchronous programming relies on functions being registered as *listener callbacks* for specific events, which are called when the asso- ciated event is emitted. As an example, consider the following 115 code snippet, which declares a function onClick that is then registered as a listener callback handling the "click" event:

```
117 function onClick(event) { /* handler logic */ }<br>118 document.addEventListener("click", onClick);
             document.addEventListener("click", onClick);
```
 The call document.addEventListener("click", onClick) registers onClick as the callback to handle the "click" event on the document component of the web page. Later, when a user clicks 122 on the page, the "click" event fires and a call to onclick is placed on the event loop.

<sup>124</sup> *2) Promises:* ECMAScript 2016 introduced *promises* to the <sup>125</sup> JavaScript language standard, which is a convenient abstrac-<sup>126</sup> tion for asynchronous programming.

<sup>127</sup> *a)* Creating promises: Promises are created by invoking <sup>128</sup> the Promise constructor, which takes as argument an *executor* <sup>129</sup> function, itself taking 2 arguments:

```
130 const p = new Promise((resolve, reject) => {
131 if (someCondition)
132 resolve('success');
133 else
134 reject(404);
135 });
```
 Initially, the promise is in *pending* state while the asyn- chronous operation is in progress. This promise can transition to the *settled* state one of two ways: it is *fulfilled* by invok- ing the resolve function, or *rejected* by invoking the reject function as shown above.

<sup>141</sup> *b)* Promise-Based Control Flow: Callbacks can be <sup>142</sup> registered as *reactions* on promises. For example, using the <sup>143</sup> same promise <sup>p</sup> as above:

```
144 p. then (v = > 1)145 console.log('Promise_fulfilled_with_value:_', v);
146 \{\}.catch (e => {
147 console.log('Error_code: ', e);
148 });
```
<sup>149</sup> This code snippet first registers a reaction using the then 150 method on  $p$ , which will be invoked if  $p$  is fulfilled; e.g., 151 if resolve('success') was called in the body of  $p$ , the value 'success' would be passed as an argument to the callback registered with then. The catch method registers a reaction that is invoked in the event that the promise was rejected; e.g.,  $\hat{f}_1$  reject (404) was called in the body of p, the value 404 would 155 flow into the callback registered with **catch**. <sup>156</sup>

*c)* Synchronizing Promises: As promises reflect asyn- <sup>157</sup> chronous computations, in general, there is no guarantee on <sup>158</sup> the order in which they will be settled. The promise library 159 provides the Promise.all method to synchronize a list of 160 promises: it accepts an array of promises and returns a single 161 promise that is resolved with the array of values corresponding 162 to the fulfilment of each promise, and the  $i^{th}$  value corresponds 163 to the  $i<sup>th</sup>$  promise. If any promise in the input array is rejected,  $164$ Promise.all is rejected as well. For example, the following 165 code snippet shows Promise.all synchronizing the fulfilment 166 of three promises, and in the then reaction,  $v[0]$  corresponds 167 to the value po resolved with,  $v[1]$  with p1, and  $v[2]$  with p2. 168

$$
\begin{array}{ll}\n\text{Promise. all}([p0, p1, p2]) & 169 \\
\text{then} (v \Rightarrow \{ \text{ let total } = v[0] + v[1] + v[2]; \} ) & 170 \\
\text{. catch} (e \Rightarrow \{ \dots \});\n\end{array}
$$

3) Async/Await: ECMAScript 2017 expanded JavaScript by 172 introducing the **async** and **await** keywords to the language, <sup>173</sup> which provide syntactic sugar on top of promises. First and 174 foremost, **await** expressions are only allowed inside of **async** <sup>175</sup> functions. The expression  $\alpha$  and  $\beta$  halts execution within the 176 scope of an **async** function until the promise  $\frac{1}{p}$  is settled, at  $\frac{177}{2}$ which point **await** p will return the value that p was resolved  $178$ with. If p is rejected, await p will throw the value p was rejected  $\frac{179}{2}$ with, which can be handled in a **try**/**catch**. This greatly <sup>180</sup> simplifies asynchronous control flow, e.g., in the following 181 snippet, a promise p is await-ed; if p resolves, the value it 182 resolved with flows into the local variable  $\nu$ , and the function 183 returns v.toUpperCase(); if p was rejected, the value it was 184 rejected with would flow into <sup>e</sup> in **catch**(e), at which point the <sup>185</sup> error could be handled.

```
async function louder(p) { 187
 try { 188
  let v = await p; // \Rightarrow ' success' 189
  return v.toUpperCase(); 190<br>
catch (e) { 191
 } catch (e) {
  \frac{1}{2} ... 192
 } 193
\} 194
```
Importantly, a function that is declared as **async** *always* <sup>195</sup> returns a promise that resolves with the value the function <sup>196</sup> returns: if an **async** function *f* contains an expression **return** <sup>e</sup>, <sup>197</sup> where  $\epsilon$  is a value of type *T*, then *f* returns an object of type 198 *Promise* $\langle T \rangle$  that is resolved with the value e. To use the 199 return value, one can **await** calls to the function; for example, <sup>200</sup> consider this snippet using  $1$  ouder and p defined previously: 201

```
async function bar() { 202<br>const a = await louder(p): // => 'SUCCESS' 203const a = await louder(p); // => 'SUCCESS'
\} 204
```
*Note:* as of ECMAScript 2022, **await** expressions are also <sup>205</sup> allowed at the top level (i.e., outside a function body), although  $206$ it is a new language feature and is subject to unexpected <sup>207</sup> behavior: e.g., if the **await**-ed promise is rejected outside of <sup>208</sup> the context of a **try**/**catch**, the application crashes, and top- <sup>209</sup> level awaits in the context of circular dependencies can cause  $\alpha$  4 deadlock  $[12]$ .

### <sup>212</sup> *B. Importing Packages in JavaScript*

223 }

243 }

<sup>213</sup> As this work is concerned with lazily loading packages, we <sup>214</sup> overview JavaScript's mechanisms for importing packages.

 *a)* require: The traditional method of including external code in JavaScript is to use require, a function that dy- namically *and synchronously* loads and executes the package matching the supplied name. Consider:

```
219 const xlsx = require("xlsx");
220 function importXLSXData(data) {
221 const contents = xlsx.read(data, {...});
222 // do stuff with the contents.
```
 First, the "xlsx" package is imported at runtime and saved in the xlsx global variable. "xlsx" exports a read function to convert raw spreadsheet data, and so inside importXLSXData the exported function is referenced as a property on the  $x \perp s x$  object (xlsx.read). Notably, xlsx contains *the entire* package code.

 *b)* static import: ECMAScript 6 introduced the static **import** declaration as an alternative to the dynamic require. These **import** statements must be at the top level, all bindings must be identifiers, and the package name must be a string literal (this makes them easier to analyze statically); e.g., the statement **import** \* as xlsx from "xlsx" imports the entire "xlsx" package. A major advantage of static **import** statements is that a developer can specify which parts of a package they want to import; e.g., in the following snippet, the read function 238 exported by  $\sqrt{n}z \sim x$  is imported directly:

```
239 import { read } from "xlsx";
240 function importXLSXData(data) {
241 const contents = read(data, \{.\,\});
242 // do stuff with the contents.
```
 The strict nature of these static import statements allows static analyzers to more effectively determine the extent to which an application exercises the code it imports, which can sometimes lead to smaller distributions—this is called *tree- shaking* [\[7\]](#page-10-7), [\[8\]](#page-10-3). Unfortunately, JavaScript's high degree of 249 dynamism limits the power of these static analyses  $[13]$ – $[15]$ , preventing tree-shaking from removing much code.

 *c)* dynamic import: Static imports are syntactically rigid by design, and so ECMAScript 2020 introduced a dynamic, *asynchronous* **import** function. The **import** function accepts a string containing the name or path of a package as an argument and returns a promise. That promise can either resolve with an object containing all the exported functions and objects, or be rejected if the package cannot be found. This syntax is especially useful for importing large or rarely used external packages, since they will not be bundled with the rest of the application. This can often result in smaller initial application sizes and potentially faster load times. The following code snippet illustrates how to dynamically import "xlsx" only in the context of importXLSXData:

```
264 async function importXLSXData() {
          const x \text{lsx} = \text{await import("x \text{lsx"})}; 2655
          const data = x \text{lsx.read}(\dots); 2266
       \} 221 \frac{1}{267}
```
Note that if a dynamic import for a particular package is encountered more than once, the package is loaded only once, and all subsequent invocations resolve to the same cached <sup>270</sup> instance. Thus, even if **import**("xlsx") or importXLSXData is <sup>271</sup> invoked multiple times, the " $x1sx$ " package will be loaded only  $272$ once and served to all subsequent invocations.

# III. LAZY LOADING <sup>274</sup>

<span id="page-2-0"></span>To illustrate our approach, consider an open-source Java- <sup>275</sup> Script application that displays a list of recent movies to users, 276 complete with information about them (**Movies-web-ui**  $[16]$ ). 277 Users can filter the list of movies and, optionally, export 278 their filtered selection. The code snippet in Fig  $\frac{1}{a}$  is taken 279 directly from Movies-web-ui, showing how they implement an 280 "export" button and associated functionality. Note that this ap- <sup>281</sup> plication uses a few external packages: React, an extremely 282 popular UI framework for JavaScript,  $file$ -saver  $[17]$  for 283 saving files, and  $x \text{lsx}$  [\[18\]](#page-10-12) for dealing with spreadsheet- 284 like data. The file exports a function export CSV that creates 285 a JSX  $\frac{1}{2}$  $\frac{1}{2}$  $\frac{1}{2}$  button component (lines  $\frac{59}{63}$ ). The "click" event 286 handler associated with this button (lines  $\overline{60}$  $\overline{61}$ ) eventually 287 calls the export ToCSV function (lines  $\frac{49}{57}$ ), which leverages 288 the xlsx package to convert a JSON file representing the <sup>289</sup> user's selection to a sheet (line  $\boxed{52}$ ), and file-saver to 290 save the selection to a file (line  $\overline{56}$ ).

Crucially, in this example, the xlsx and file-saver <sup>292</sup> packages are only needed to implement the export functional- <sup>293</sup> ity and are not useful to users that simply want to browse the <sup>294</sup> list of movies. It should also be noted that the references to <sup>295</sup> these packages on lines  $\overline{52}$ ,  $\overline{54}$ , and  $\overline{56}$  are the only references 296 to these packages in the entire application.

In such cases, it is desirable to load packages lazily, so that <sup>298</sup> users who do not use the associated functionality do not incur 299 the overhead of loading code that they will not use. The code  $\frac{300}{200}$ snippet in Fig  $\frac{1}{1}$ (b) depicts how this can be achieved, and code  $\frac{301}{2}$ changes are highlighted. First, note the lack of static imports 302 to xlsx and file-saver, and the inclusion of dynamic <sup>303</sup> imports to the packages instead (lines  $\overline{74}$  $\overline{75}$ ).  $304$ 

The call *import* ('file-saver') on line [74](#page-3-11) creates a promise 305 that is resolved with an object representing the  $file$ -saver  $306$ package. Once the loading of the package has been com- <sup>307</sup> pleted, the **await** on the same line ensures that this ob- <sup>308</sup> ject can be assigned to the local variable fileSaver. Recall 309 that **await** expressions are only allowed in the context of <sup>310</sup> **async functions, so the export ToCSV function must gain the 311 async** keyword (line  $\overline{73}$ ). This changes the return type of  $\overline{312}$ export ToCSV to  $Promise\langle JSX\rangle$ , so all call sites to this func- 313 tion should be **await**-ed to ensure that application behavior <sup>314</sup> remains unchanged. In particular, an **await** is added at the <sup>315</sup> call to exportToCSV on line **85.** This new await requires the 316 surrounding function to be made async as well (line [84\)](#page-3-15), at 317 <sup>318</sup> which point we have reached a context that implicitly handles 319 asynchrony: callbacks that serve as event handlers are not expected to return anything, so no further transformations are <sup>321</sup> required once they are made **async**.

<span id="page-2-1"></span><sup>2681</sup> JSX is a type provided by React that closely matches HTML, allowing programmers to easily construct HTML-like objects in their JavaScript code.

```
42 import React from 'react';<br>43 import * as fileSaver from
43 import * as fileSaver from 'file-saver';<br>44 import * as xlsx from 'xlsx';
       import * as xlsx from 'xlsx';
45
46 export const exportCSV = ({\text{csvData, fileName}}) => {<br>47 const fileType = '...';
47 const fileType = '...';
          const fileExtension = '.xlsx';
49 const exportToCSV = (csvData, fileName) => {
50
51<br>52
52 const ws = xlsx.utils.json_to_sheet(csvData);<br>53 const wb = {Sheets: {...}, SheetNames: [...]}
53 const wb = {Sheets: {...}, SheetNames: [...]};<br>54 const buffer = xlsx.write(wb. {...}):
54 const buffer = xlsx.write(wb, {...});<br>55 const data = new Blob([buffer], {type
55 const data = new Blob([buffer], {type: fileType});<br>56 fileSaver.saveAs(data, fileName + fileExtension);
              fileSaver.saveAs(data, fileName + fileExtension);
57 }
58 return (
59 <br />
Sutton className="export"<br />
Summership<br />
Summership<br />
Summership<br />
Summership<br />
Summership<br />
Summership<br />
Summership<br />
Summership<br />
Summership<br />
Summership<br />
Summership
60 onClick={(e) =><br>61 exportToCSV(c
61 exportToCSV(csvData,fileName)}><br>62 Export
62 Export
              </button>
64 )<br>65 }
65 }
                                                                                                         66 import React from 'react';
                                                                                                                 // this import was removed
                                                                                                         68 // this import was removed
                                                                                                         69
                                                                                                         70 export const exportCSV = ({csvData, fileName}) => {
                                                                                                         71 const fileType = '...';<br>72 const fileExtension = '
                                                                                                         72 const fileExtension = '.xlsx';<br>73 const exportToCSV = async (csv
                                                                                                         73 const exportToCSV = async (csvData, fileName) => {<br>74 const fileSaver = await import('file-saver');
                                                                                                         74 const fileSaver = \overline{a}wait import('file-saver');<br>75 const xlsx = await import('xlsx');
                                                                                                         75 const xlsx = await import(xlsx');<br>76 const ws = xlsx.utils.ison to shee
                                                                                                         76 const ws = xlsx.utils.json_to_sheet(csvData);<br>77 const wb = {Sheets: {...}, SheetNames: [...]}
                                                                                                          77 const wb = {Sheets: {...}, SheetNames: [...]};<br>78 const buffer = xlsx.write(wb. {...}):
                                                                                                         78 const buffer = xlsx.write(wb, {...});<br>79 const data = new Blob([buffer], {type
                                                                                                         79 const data = new Blob([buffer], {type: fileType});<br>80 fileSaver.saveAs(data, fileName + fileExtension);
                                                                                                                        fileSaver.saveAs(data, fileName + fileExtension);
                                                                                                         81<br>82
                                                                                                                    82 return (
                                                                                                         83 <br />
<br />
<br />
<br />
<br />
d<br />
d<br />
d<br />
d<br />
d<br />
d<br />
d<br />
d<br />
d<br />
d<br />
d<br />
d<br />
d<br />
d<br />
d<br />
d<br />
d<br />
d<br />
d<br />
d<br />
d<br /><br /><br /><br /
                                                                                                         84 onClick={async (e) =><br>85 await exportToCSV(c
                                                                                                                               await exportToCSV(csvData,fileName) }>
                                                                                                         86 Export<br>87 </button
                                                                                                                        </button>
                                                                                                         88 )
                                                                                                         89
```
(a)  $(b)$ 

<span id="page-3-9"></span><span id="page-3-7"></span><span id="page-3-5"></span><span id="page-3-4"></span><span id="page-3-3"></span><span id="page-3-2"></span><span id="page-3-1"></span>Fig. 1. Excerpt of a client-side application which uses xlsx: (a) version with static import (b) version with dynamic import

 This simple refactoring reduces the amount of code that is loaded by over 30% (from 1.4mb to 0.96mb), and improves the initial load time of the application by just under 50% (from 517ms to 286ms, averaged over 10 runs). If the user *does* want to export their selection, the packages are loaded rather quickly (0.11s), and the total amount of code loaded by the application is 1.4mb, i.e., the same as the original size.

 There are certain additional complexities that the above example only hinted at. For instance, when making a function **async**, *all* call sites to the function must be **await**-ed, no matter where they are. This can cause a cascade of transformations that may not be localized to a single file. Further, certain code patterns need to be modified to accommodate **async** functions 335 (e.g., the expression someArray.forEach(f) is blocking if the 336 callback  $\epsilon$  is synchronous, but non-blocking if  $\epsilon$  is async). In the next section, we describe these complexities and present our approach to automatically detecting packages that can be loaded lazily, and specify the code transformations required.

# <span id="page-3-0"></span><sup>340</sup> IV. APPROACH

<sup>341</sup> Our approach for automatically refactoring applications to <sup>342</sup> introduce lazy loading consists of the following three steps:

- <sup>343</sup> 1) *Determine packages that are only used in the context of* <sup>344</sup> *event handlers;*
- <sup>345</sup> 2) *Confirm which of these can be loaded lazily, and identify* <sup>346</sup> *the code transformations required;*
- <sup>347</sup> 3) *Enact the transformation.*

<sup>348</sup> For (1), we propose a fully automated static analysis to <sup>349</sup> detect which packages are *only* used in the context of event <sup>350</sup> handling code and that therefore are not initially needed by the application. For  $(2)$ , another static analysis determiness  $351$ all of the functions containing references to a given  $\frac{1}{2}$   $\frac{1}{2}$   $\frac{1}{2}$   $\frac{1}{2}$   $\frac{1}{2}$   $\frac{1}{2}$   $\frac{1}{2}$   $\frac{1}{2}$   $\frac{1}{2}$   $\frac{1}{2}$   $\frac{1}{2}$   $\frac{1}{2}$   $\frac{1}{2}$   $\frac{1}{2}$   $\frac{1}{2}$   $\frac{1}{2}$   $\frac{1}{2$ loading candidate. Each of those functions will require as  $353 \bullet$ dynamic, *asynchronous* import of the package, which will 354

<span id="page-3-15"></span><span id="page-3-14"></span><span id="page-3-13"></span><span id="page-3-12"></span><span id="page-3-11"></span>require several other code transformations to support the now <sup>355</sup> asynchronous import. If any of these transformations are not <sup>356</sup> possible, the lazy loading candidate is discarded. Finally, for 357 (3) we propose a set of declarative rewrite rules describing <sup>358</sup> the code changes required to refactor the application to lazily 359 load the package. Each of these phases is described in turn. 360

**Soundness.** We assume that the static analyses used in steps 361 1) and 2) are potentially *unsound*, because static analysis for 362 JavaScript that is simultaneously sound, precise, and scalable 363 is well beyond the state-of-the-art due to the dynamism inher- <sup>364</sup> ent to the language  $[13]$ – $[15]$ . This means that the transforma- 365 tions proposed by the approach may not preserve behavior, and 366 should be carefully reviewed by a programmer, similar to the  $367$ approach taken by other refactoring tools for JavaScript  $[9]$ - 368  $[T_1]$ . In Section  $\nabla$ , we investigate the degree to which this 369 unsoundness causes behavioral differences.  $370$ 

# A. Identify Candidate packages for Lazy Loading

To identify packages that should be loaded lazily, we pro- <sup>372</sup> vide a fully-automated analysis that detects packages that are 373 only used in the context of event-handling code. Given a call 374 graph for an application, this analysis identifies functions that 375 are supplied to event-handling mechanisms (e.g., registered <sup>376</sup> as "on-click" attributes of HTML elements, or registered as 377 event listeners), and determines all of the functions that are  $378$ (transitively) called from those handlers. If *all* references to a <sup>379</sup> package are in this list of functions, then it is flagged as being 380 a candidate for lazy loading. This list of event handlers is: 381

• functions passed to onClick or other on or click 382 events on JSX and HTML components, including functions identified using string representations of their name; any code snippets included in an event handler attribute (e.g., code in the  $onClick$  event of an HTML element);

- <sup>387</sup> *•* functions passed as callback arguments to event handlers 388  $(e.g., reader-on('load', callback));$
- <sup>389</sup> *•* functions assigned to properties of the window object that <sup>390</sup> represents the Document Object Model (DOM).

### <sup>391</sup> *B. Validate and Determine Transformations Required*

 To successfully load a package *p* lazily, all static imports to p must be removed, and functions containing references  $\frac{423}{100}$  $\frac{1}{294}$  *p* must be refactored to load the package dynamically. This involves removing static **import** ... from 'p' statements and 396 inserting dynamic  $\text{import } ('p')$  expressions where appropriate. 397 The expression import  $('p')$  yields a promise that eventually  $r \frac{d^{2}}{dx^{2}}$ 398 solves with the content of the package  $v_p$ . While that promise is pending, the current context that depends on the package should not proceed, and **await**-ing that call will suspend execution until the promise is resolved. Then, if assigning the **await-ed import to a variable (e.g.,** let  $x =$  **await import**  $('p')$ ),  $^{432}$  the package itself will be stored in x and execution can resume.<sup>433</sup> Now, **await** expressions are only allowed inside of functions marked as **async**, but making a function **async** changes its return  $\mu_{406}$  type to  $Promise\langle T\rangle$ , where *T* is the function's original return type. To preserve existing application behavior, all call sites to this function will need to be **await**-ed, which itself requires more functions to be made **async** and more call sites to be **await**-ed, and so on. It is imperative that *all* call sites to newly **async** functions be **await**-ed, else program behavior will be affected; this means that the transformation is *all or nothing proposition*, and if any call sites cannot be **await**-ed, we must abandon the entire transformation, and discard *p* as a lazy loading candidate.

# Algorithm 1: Validating *p* and building *Sasync*

<span id="page-4-8"></span><span id="page-4-7"></span><span id="page-4-6"></span><span id="page-4-5"></span><span id="page-4-3"></span><span id="page-4-2"></span><span id="page-4-1"></span>**Data:** *p*: a package being imported dynamically **Data:** *CG*: the call graph of the program 1 let  $S_{async} := \{\};$ 2 let  $F :=$  [functions referencing  $p$ ]; <sup>3</sup> while *F not empty* do 4 let  $f :=$  select and remove a function from  $F$ ; <sup>5</sup> if *f not visited* then <sup>6</sup> if *f is a reaction* or *f is argument to promise constructor* or *f registered as event handler* then  $\begin{array}{|c|c|c|c|c|} \hline \mathbf{z} & S_{\text{asy}} & S_{\text{asy}} & \mathbf{z} \\ \hline \mathbf{z} & \text{continuous:} & \mathbf{z} \end{array}$ continue; let  $C_f$  := callers of *f* in  $CG$ ; 10 **if** *f* is constructor or  $c \in C_f$  is top level or f *returns promise* then 11 **|**  $S_{\text{async}} := \{\};$  $12$  | break; 13 <br> **14** <br> **14** <br> **15** <br> **15** <br> **15** <br> **15** <br> **15** <br> **16** <br> **16** <br> **17** <br> **17** <br> **17** <br> **17** <br> **17** <br> **17** <br> **17** <br> **17** <br> **17** <br> **17** <br> **17** <br> **17** <br> **18** <br> **18** <br> **18** <br> **18** <br> **18** <br> **18** <br> **18** <br> **18** <br> **18** <br> **18** <br>  $F := F \cup C_f;$ 15 mark *f* as visited; <sup>16</sup> return *Sasync*;

Algorithm  $\overline{1}$  describes the process of creating the set  $S_{\text{async}}$ <sup>417</sup> of functions needing to be made **async** while validating the transformation. As inputs to the algorithm, the package  $p$ <sup>419</sup> is supplied along with the call graph *CG* of the program.  $\frac{420}{10}$  First,  $S_{async}$  is initialized as the empty set (line  $\boxed{1}$ ), and the <sup>421</sup> list *F* of functions yet to be processed is initialized with all functions containing references to the package  $p$  (line  $\boxed{2}$ ). The main loop (lines  $3\vert 15\rangle$  iterates through functions  $f \in F$  that have not yet been visited. First, lines  $\overline{6}$ <sup> $\overline{8}$  $\overline{8}$  $\overline{8}$ </sup> describes a special case where a function to be made asynchronous is already in a context that handles asynchrony, in which case no further <sup>427</sup> transformations are required. Then, all callers of the function *f* are obtained from the call graph (line **9**). Lines [10-](#page-4-8)[12](#page-4-9) *validates* the transformation by identifying situations that cannot support <sup>430</sup> asynchrony. First, constructors cannot be **async**. Second, if *f* is called at the top level of the application, there is no sense in lazily loading *p* as the dynamic import would be executed on <sup>433</sup> application startup anyway. (Also, top-level **await** expressions are only supported as of ECMAScript 2022.) Third, if *f* already returns a promise, the programmer is likely using it <sup>436</sup> accordingly and may not want calls to it to be **await**-ed, and so it should not be transformed. In such cases, the transformation is rejected and *p* is not loaded lazily. If *f* passes this check, <sup>438</sup> then *f* is added to  $S_{\text{async}}$ , all of *f*'s callers are added to the  $\frac{439}{400}$ list  $F$  of functions left to process, and  $f$  is marked as visited;  $\frac{440}{2}$ analysis continues until  $F$  is exhausted.  $441$ 

# *C. Code Transformations* <sup>442</sup>

The application can be refactored to lazily load package  $p_{443}$ once the set *Sasync* of functions that need to be made **async** is <sup>444</sup> known. Several transformations are required to handle the tran- <sup>445</sup> sition to asynchronous imports, specified as declarative rewrite 446 rules in Figure  $\boxed{2}$ . The figure depicts simplified, idealized  $\frac{447}{2}$ JavaScript to illustrate the salient details of the transformation. 448 We will describe them one by one next.

ASYNC-FUNCTION: This transformation is simple: if a <sup>450</sup> function f is in the set *Sasync* of functions that need to be <sup>451</sup> made **async**, the function definition gains the **async** keyword. <sup>452</sup>

ASYNC-CALL: All potential calls to a function  $f \in S_{\text{async}}$  453 need to have **await** expressions inserted before the call. 454

FOREACH-FOROF: The expression  $arr.forEach(f)$  calls  $455$ the callback f on each element of arr, and importantly <sup>456</sup> *returns nothing*, i.e., forEach is type *void*. If f were made 457 asynchronous, the call to forEach would not wait for all of <sup>458</sup> the asynchronous calls to resolve, and execution would simply 459 continue past the call. In the event that f contains no return  $460$ statements, the body B of f is made into the body of a for ... 461 of loop that iterates over the elements of the array (the loop <sup>462</sup> iterator a is chosen to match the argument name of f). 463

<span id="page-4-9"></span><span id="page-4-4"></span><span id="page-4-0"></span>FOREACH-MAP: In the event that f *does* contain a return 464 statement, conversion to a for ... of loop is not possible. Instead, the forEach is transformed into a map, and the call to map is surrounded in an **await**-ed Promise*.*all to ensure

$$
\frac{f \in S_{async}}{\text{fun } f(A) \{B\} \longrightarrow \text{async fun } f(A) \{B\}}
$$
\n
$$
\frac{f \in S_{async}}{g(\text{args}) \longrightarrow \text{await } g(\text{args})}
$$
\n(ASYNC-FUNCTION)\n
$$
\frac{f \in S_{async}}{g(\text{args}) \longrightarrow \text{await } g(\text{args})}
$$
\n(ASYNC-CALL)\n
$$
f \in S_{async}
$$
\n
$$
B \text{ body of } f
$$
\n
$$
\frac{f \in S_{async}}{\text{arr.forEach}(f) \longrightarrow \text{for}([i, a] \text{ of } \text{arr.entries}(f) \{B\}}
$$
\n
$$
f \in S_{async}
$$
\n
$$
B \text{ body of } f
$$
\n
$$
\frac{f \in S_{async}}{\text{returns in } B}
$$
\n
$$
\frac{f \in S_{async}}{\text{arr.map}(f) \longrightarrow \text{await Promise.al}(\text{arr.map}(f))}
$$
\n
$$
\frac{f \in S_{async}}{\text{arr.map}(f) \longrightarrow \text{await Promise.al}(\text{arr.map}(f))}
$$
\n(AWAIT-MAP)\n
$$
p \in P_D \quad v_0, ..., v_n \text{ ref } p \in B
$$
\n
$$
\frac{d}{dt} \text{d}{dt} \equiv \text{const } v_{h} = p.v_{h}^{name} \quad \forall k \in 0, ..., n
$$
\n
$$
\frac{f \in S_{async}}{\text{run } f(A) \{B\} \longrightarrow \text{fun } f(A) \{d\t \text{gunImp; deck}(i); \dots \text{ decl}_n; B\}}
$$
\n(INSERT-DYNAME-IMPORT)\n
$$
\frac{x \in S_{async} \quad f_B := \text{async } ( ) \Rightarrow \{B\} }{g \text{et } x() \{B\} \longrightarrow \text{get } x() \{return f_B(); }
$$
\n(ASTTER)

<span id="page-5-2"></span>Fig. 2. Transformation rules for introducing lazy loading and necessary code changes to support newly introduced asynchrony.

<sup>468</sup> that all of the asynchronous callbacks fully execute before <sup>469</sup> continuing.

<sup>470</sup> AWAIT-MAP: Similar to the previous rule, if a callback <sup>471</sup> passed to map is to be made asynchronous, the map is <sup>472</sup> surrounded in an **await**-ed Promise*.*all.

 INSERT-DYNAMIC-IMPORT: If a function f contains refer- ences  $(v_0, ..., v_n)$  to a package p that is to be made dynamic ( $p \in P_D$ ), a dynamic import to the package p is created 476 (const  $p_{name} =$  await import(p)), where  $p_{name}$  will serve as a reference to the package in this scope. Then, declarations 478 are created for each  $v_k \in v_0, ..., v_n$  extracting the relevant <sup>479</sup> component  $v_k^{name}$  from the import  $p_{name}$ . The dynamic import and associated declarations are then inserted at the beginning of the function body.

<sup>482</sup> GETTER: Getters present a special case as they cannot  $483$  be made asynchronous. A new asynchronous function  $f_B$  is <sup>484</sup> created with the body B of the getter x. The body of x is then 485 replaced with a return to the call to  $f_B$ —callers of x will await 486 calls to it, and so the promise returned by  $f_B$  can be await-ed <sup>487</sup> then.

<sup>488</sup> The code transformation in the motivating example was <sup>489</sup> determined automatically using this approach, and involved INSERT-DYNAMIC-IMPORT. Fig.  $\overline{3}$  shows small code ex+6 491 amples depicting the transformations associated with the  $RQ5$ ) What is the running time of *Lazifier*?

other rules: Fig.  $3(a)$  and (b) shows rule FOREACH-FOROF, 493 Fig.  $3(c)$  and (d) shows rule FOREACH-MAP, Fig.  $3(e)$  and (f)  $494$ shows rule AWAIT-MAP, and finally Fig.  $\beta(g)$  and (h) shows 495 rule GETTER. 496

#### <span id="page-5-0"></span>*D. Implementation* 497

This approach is implemented in a tool called *Lazifier*. All <sup>498</sup> static analyses are built in CodeQL  $[19]$ , including data flow  $\frac{499}{499}$ analyses required to detect uses of imported packages and <sup>500</sup> call graph construction. All call graphs were obtained through 501 CodeQL's own static call graph construction algorithm for 502 JavaScript  $[20]$ , which is unsound. The code transformation is  $\sim$  503 built in JavaScript using Babel  $[21]$  to parse code, manipulate  $_{504}$ ASTs, and emit transformed code.  $505$ 

#### V. EVALUATION 506

<span id="page-5-1"></span>We pose the following research questions in order to evaluate the approach proposed in this paper:  $508$ 

- **RQ1**) How does lazy loading affect the size and initial load 509 time of applications? 510
- **RQ2**) How often does the transformation introduce unwanted 511 behavioral changes?  $512$
- RQ3) How much code is loaded lazily, and how quickly is it 513 loaded? <sup>514</sup>
- applications of rules ASYNC-FUNCTION, ASYNC-CALL, and  $RQ4$ ) How many code changes are required to support lazy  $515$ loading?
	-

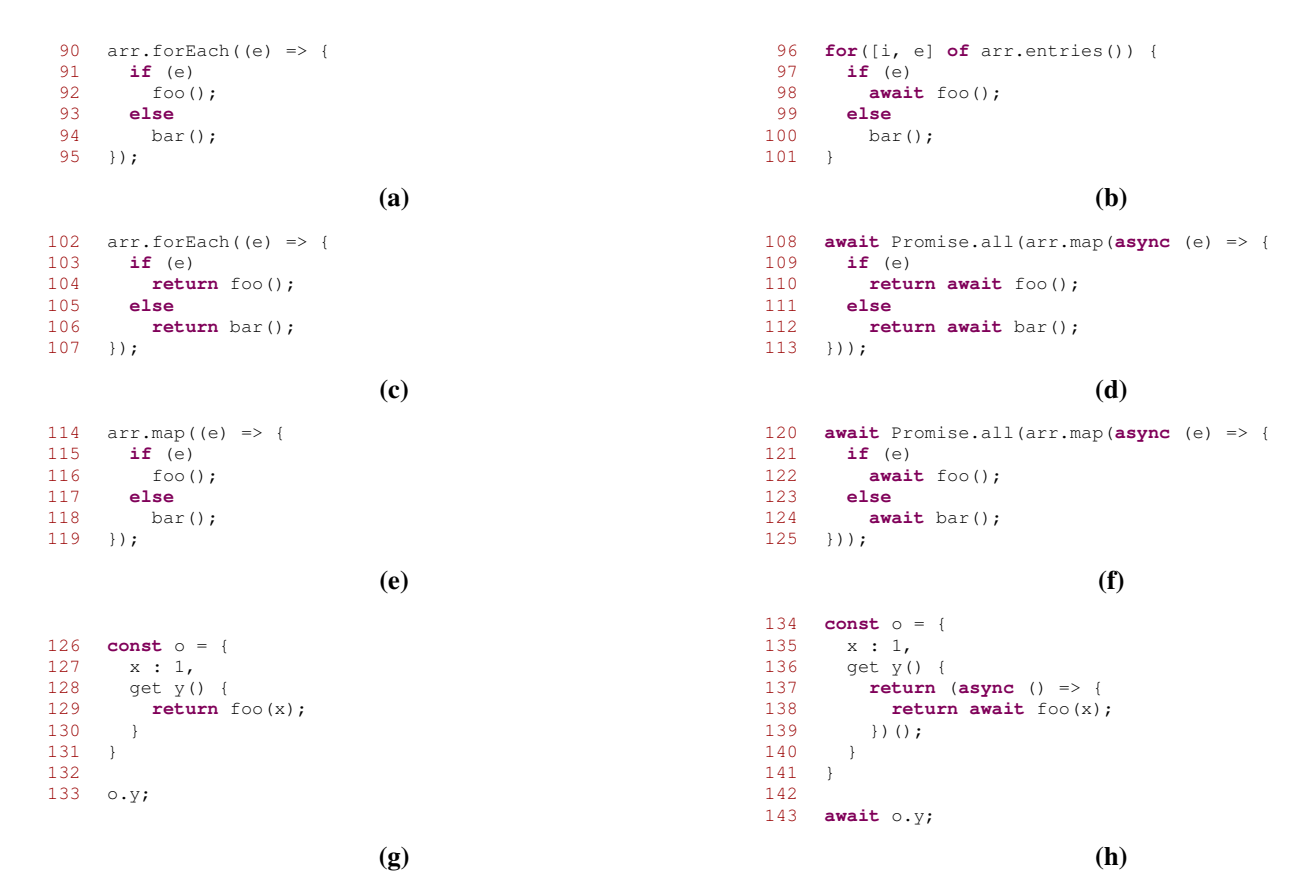

<span id="page-6-0"></span>Fig. 3. Code showing the before and after of applying select rewrite rules: (a)-(b) shows FOREACH-FOROF, (c)-(d) shows FOREACH-MAP, (e)-(f) shows AWAIT-MAP, and (g)-(h) shows GETTER.

#### *Experimental Methodology*

 To answer these research questions, we first compiled a list of 10,000 open-source client-side JavaScript applica- tions by scraping GitHub for repositories that had JavaScript UI frameworks stated as dependencies. Then, we ran the npm-filter [\[31\]](#page-10-16) tool to identify projects for which *Lazifier* identified at least one package as a candidate for lazy load- ing (yielding 998 projects). We manually inspected projects in this list until we found 10 that could be successfully installed, started, and interacted with. The vast majority of JavaScript projects on GitHub suffer from installation errors (e.g., developer-specified dependencies no longer work), build errors (e.g., build configurations that are only valid for certain operating systems/environments), or environment errors (e.g., many client-side applications rely on external servers that are inaccessible). Since we wanted to have a high degree of confidence in our understanding of our subject applications, we expended considerable effort finding applications that suffered from none of these aforementioned issues.

 To answer **RQ1**, we first determine the original application's initial size using the "bytes transferred" metric from Chrome 539 DevTools' [\[32\]](#page-10-17) "Network" tab on a hard refresh of the application page, and then apply the transformation and similarly determine the initial size of the transformed application. To time the initial application load, we again leverage the Chrome

DevTools' "Network" tab, and note the "Load" time field upon 543 performing a hard refresh—we note this time pre- and post- <sup>544</sup> transformation, and collect and average 10 load times.

To answer RQ2, we manually interacted with each ap- <sup>546</sup> plication to determine how to make it execute code from <sup>547</sup> packages that were flagged to be loaded lazily, then applied the <sup>548</sup> transformation and repeated the interaction, manually ensuring 549 that the application behavior was unchanged.

To answer  $RQ3$ , we identify how to trigger each of the  $551$ dynamic imports (in the same manner as in  $RQ2$ ), and note  $_{552}$ the size of the code chunk transferred when doing so through 553 the Chrome DevTools' "Network" tab (again consulting the <sup>554</sup> "bytes transferred" metric), and note the time taken to transfer 555 that chunk through the "Load" time field.

To answer **RQ4**, we configured *Lazifier* to: display which 557 packages were flagged to be loaded lazily, display the dynamic 558 import statements that were added to the program, and log the 559 code transformations it was applying.

And finally, to answer **RQ5**, we used the Unix  $\pm$  ime utility  $\frac{56}{10}$ to time the execution of *Lazifier* on each application. To run 562 *Lazifier*'s analyses, a CodeQL database must be built for the 563 project, and so we used the time utility to time the CodeQL 564 database build for each project.

 All measurements were taken on a 2016 MacBook Pro **sunning Catalina 10.15.7, with a 2.6GHz Quad-Code Intel** 

#### TABLE I

<span id="page-7-0"></span>INFORMATION ABOUT SUBJECT APPLICATIONS. THE FIRST ROW READS: *the first application is called upoint-query-builder from* Harinathlee*, and commit hash f9aa0f1 was used for the evaluation; upoint-query-builder has 10,341 lines of code. The initial size of the application is 0.84mb, reduced to 0.61mb after loading modules lazily, corresponding to a 27.4% size reduction. The size of the application once modules are loaded dynamically is 0.84mb. It took 201s to run Lazifier on this project, which required an additional 28s to build the CodeQL database.*

|                                              | Commit  |                                |               | Initial Size (mb) | <b>Size</b>      | <b>Expanded</b> | <b>Tool Run</b>          | <b>OLDB</b> |
|----------------------------------------------|---------|--------------------------------|---------------|-------------------|------------------|-----------------|--------------------------|-------------|
| <b>Project Name</b>                          | Hash    | <b>LOC</b>                     | <b>Before</b> | After             | <b>Reduction</b> | Size (mb)       | Time (s)                 | Time (s)    |
| Harinathlee/upoint-query-builder [22]        | f9aa0f1 | 10.341                         | 0.84          | 0.61              | 27.4%            | 0.84            | 201                      | 28          |
| sadupawan1990/excelreader [23]               | 4a5f9cb | 9,733                          | 4.8           | 3.4               | 29.2%            | 4.8             | 187                      | 44          |
| fahimahammed/task  24                        | b641bc0 | 9.747                          | 0.94          | 0.48              | 48.9%            | 0.94            | 180                      | 36          |
| hongtaodai/react-excel 25                    | 2d59e85 | 9,685                          | 1.9           | 1.5               | $21.1\%$         | 1.9             | 178                      | 33          |
| Abhishek312s/Movies-web-ui   16              | 58904a3 | 9.789                          | 1.4           | 0.96              | 31.4%            | 1.4             | 180                      | 35          |
| vishumane/ExcelSheet_Validation_React is  26 | f38cb9e | 9,942                          | 0.90          | 0.40              | 55.6%            | 0.90            | 181                      | 35          |
| thewca/scrambles-matcher [27]                | 1de93f7 | 11,304                         | 1.1           | 0.83              | 24.5%            | 1.1             | 188                      | 37          |
| hoverGecko/timetable [28]                    | 0fa8527 | 9,932                          | 0.60          | 0.38              | 36.7%            | 0.60            | 314                      | 80          |
| Akalay27/workday-schedule-exporter [29]      | 97ca596 | 9.718                          | 0.90          | 0.44              | 51.1%            | 0.90            | 186                      | 35          |
| ultimateakash/react-excel-csv [30]           | 18c6d97 | 9,779                          | 0.85          | 0.62              | 27.1%            | 0.85            | 206                      | 34          |
|                                              |         | <b>Average Size Reduction:</b> |               |                   | 36.2%            |                 | <b>Average Run Time:</b> | 240         |

<sup>568</sup> Code i7 processor and 16GB RAM. We used Google Chrome <sup>569</sup> version 112.0.5615.137 (Official Build) (x86 64) in incognito

<sup>570</sup> mode. Next, we respond to each of the RQs in turn.

<sup>571</sup> RQ1: *How does lazy loading affect the size and initial load* <sup>572</sup> *time of applications?*

 *Lazifier*'s transformation leverages ECMAScript 2020's ability to load packages on demand: If all static imports to a package are replaced with dynamic imports, the JavaScript runtime dynamically fetches the package when a dynamic import is executed, and the package is not included in the application at start time. The initial application size is reported in columns Initial Size (mb) Before and After in Table  $\overline{1}$  corresponding to the size of the applications pre- and post- refactoring. We note significant size reduction across all ap-plications (36.2% on average), as high as 51.6%.

 While smaller applications are desirable in and of them- selves, we investigate the degree to which this size reduction hastens the initial load time of refactored applications. Av- erages of 10 load times are reported in Fig.  $\overline{4}$ , with three columns for each subject application, the first two of which are relevant here: the first column corresponds to the load time pre-refactoring, and the middle column to the load time post- refactoring. We find statistically significant (T-test, two-tailed, 95% confidence) reductions in initial load time in all cases, with an average speedup of 29.7%, as high as 47.5%.

The size of refactored applications is smaller in all cases, which translates to a statistically significant reduction in application start times.

593

# <sup>594</sup> RQ2: *How often does the transformation introduce unwanted* <sup>595</sup> *behavioral changes?*

<sup>596</sup> Since the approach presented in this paper relies on unsound <sup>597</sup> static analysis, the transformations suggested by *Lazifier* are <sup>598</sup> not guaranteed to preserve application behavior. In our subject applications, *Lazifier*'s refactorings caused 15 packages  $f_0^{38}$ be loaded lazily, introducing 21 dynamic imports to those packages, requiring 47 other transformations (i.e., applications 601) of a rewrite rule). We manually interacted with the applications  $\frac{602}{20}$ and ensured that all transformed code was exercised, and found 603 no behavioral differences introduced by the transformation. 604

For the 10 subject applications under consideration in this evaluation, there was no evidence of behavioral differences due to unsoundness in the static analysis.

# **RQ3:** How much code is loaded lazily, and how quickly is it 606 *loaded?* 607

605

626

When a package is loaded dynamically, the application  $\frac{608}{200}$ asynchronously fetches package code and executes it, making 609 the package available. Dynamically loading packages may 610 result in a larger total application size, since dynamic imports 611 load the entire package code (so no tree-shaking can be done 612 as in the case of static imports). The total expanded size 613 of each application is reported in column **Expanded Size** 614 (mb) in Table  $\overline{I}$ . Interestingly, we note that the total size of 615 applications after dynamic loading is always the same as the  $616$ initial size without refactoring, suggesting that tree-shaking is  $617$ not an effective technique at reducing the size of imported 618 packages. 619

We also noted the time taken to perform this transfer, 620 reported in Fig.  $\overline{A}$ , specifically the third column ("dynamic") 621 in each set of three. The transfer is small relative to initial load  $622$ times in all cases  $(85.8 \text{ms on average})$ , though note that we  $\epsilon_{23}$ do not simulate latency in this test, and assuredly transferring 624 data over a network would incur overhead related to latency. 625

The total size of the code loaded by the refactored applications (including lazily loaded packages) is comparable to the total size of the original applications, and dynamically loading packages is generally not noticeable.

# **RQ4:** How many code changes are required to support lazy 627 <sup>628</sup> *loading?*

<sup>629</sup> Since *Lazifier* suggests code changes that should be vetted **earefully** by programmers, it would be helpful if the extent

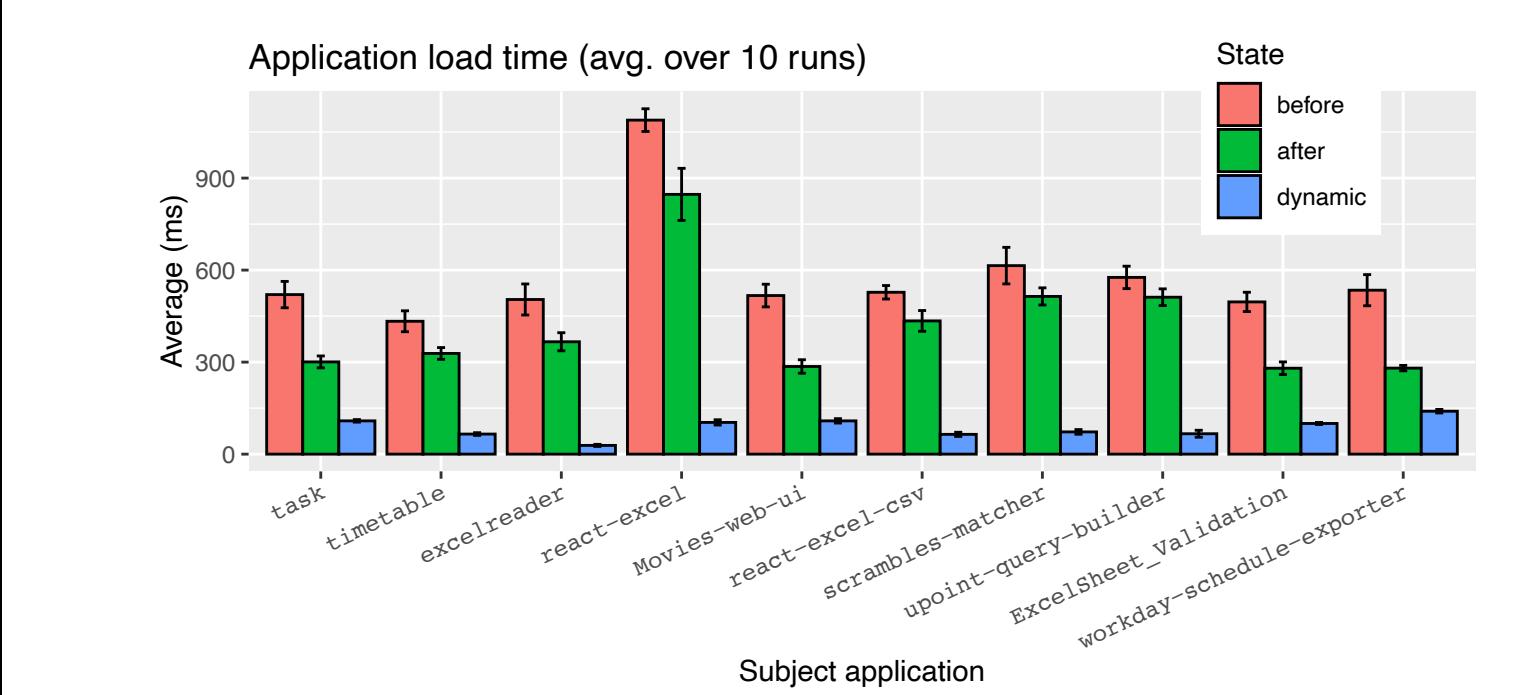

<span id="page-8-1"></span>Fig. 4. Load times for each subject application are depicted in this plot, with a set of three columns for each application. In each set, three times are presented: first, the time taken pre-refactoring (before), then after refactoring (after), and finally the time taken to dynamically load all packages (dynamic). These are averages over 10 runs, and error bars indicate +/- one standard deviation.

631 of the transformations required was small and manageable. Table **II** lists information about the code transformations suggested by *Lazifier* in each subject application, namely how many packages could be loaded lazily (column # Imps. Re-635 moved), how many dynamic import statements were required to lazily load the packages (column  $#$  Dyn. Imps.), and finally how many applications of other rewrite rules were necessary to support lazily loading the packages (column # Trans. 639 Changes). All cases required few code transformations, at 640 most 15 for **upoint-query-builder** (the number of changes including added dynamic imports), with a median of 6 changes (again including added dynamic imports) per application, which should be manageable for a developer to review.

The number of code changes suggested by *Lazifier* is small, so the effort needed by programmers to review these changes is manageable.

# <sup>645</sup> RQ5: *What is the running time of Lazifier?*

644

 The time taken to run *Lazifier* is reported in column Tool **Run Time** (s) of Table  $\overline{I}$ . This includes the time to run the static analyses and also transform the application, though the transformation itself runs extremely quickly. The time to build the CodeQL database is reported in column QLDB Time (s) in Table  $\frac{1}{1}$  this is a fixed cost once per project, and can be reused by other  $CodeQL$  queries.

The run time of *Lazifier* is 240s on average, demonstrating its<sup>4</sup> suitability for practical use.

#### TABLE II

<span id="page-8-2"></span>INFORMATION ABOUT CODE TRANSFORMATIONS. THE FIRST ROW READS: *in* upoint-query-builder*, 2 packages were loaded dynamically instead of statically; 3 dynamic import statements were added, and 12 applications of other rewrite rules were required to support the transition.*

| <b>Project Name</b>                  | # Imps.<br>Removed | # Dyn.<br>Imps. | # Trans.<br><b>Changes</b> |
|--------------------------------------|--------------------|-----------------|----------------------------|
| upoint-query-builder                 |                    |                 | 12                         |
| excelreader                          |                    |                 | 2                          |
| task                                 |                    |                 |                            |
| react-excel                          |                    |                 | ↑                          |
| Movies-web-ui                        |                    |                 |                            |
| <b>ExcelSheet_Validation_Reactjs</b> | $\mathfrak{D}$     |                 |                            |
| scrambles-matcher                    |                    |                 |                            |
| timetable                            |                    | ↑               |                            |
| workday-schedule-exporter            |                    |                 | n                          |
| react-excel-csv                      |                    |                 | 3                          |
| In total:                            | 15                 |                 | 47                         |

#### VI. THREATS TO VALIDITY 654

<span id="page-8-0"></span>666 **Spite** of this unsoundness. The technique presented in this paper was inspired by the 655 work of Gokhale et al.  $[11]$ , and suffers similar threats to  $\epsilon_{56}$ validity. Namely, the code transformations proposed by our 657 approach are unsound and are not guaranteed to preserve 658 program behavior. There are many reasons for losses of sound- <sup>659</sup> ness, e.g., the static analyses that build call graphs are unsound, 660 and our technique introduces asynchrony to applications which  $_{661}$ may cause data races. In a sense, this unsoundness is inevitable as JavaScript is a highly dynamic language not amenable to sound static analysis. Nevertheless, in our evaluation we found <sup>665</sup> that *Lazifier* proposed no behavior-altering transformations in

 Beyond this, it is possible that our set of subject applications may not be representative. To mitigate this, we selected our subject applications from a list of client-side JavaScript ap- plications sampled essentially randomly from GitHub. We did 671 prune this list such that we could build and run the applications to evaluate the effectiveness of our technique, but believe that our random initial selection of projects mitigates risk of bias.

### <span id="page-9-0"></span><sup>674</sup> VII. RELATED WORK

675 Broadly, this work is concerned with refactoring web ap-676 plication source code to lazy load libraries that are only conditionally required. Software debloating is a related area of research focused on trimming unused functionality from applications and has many applications in security, particularly when unused code is removed from applications. Also, the refactoring proposed in this work introduces asynchrony to an application, which is another well-studied area of research.

 *Debloating and Lazy Loading:* Software debloating is well-studied. Many applications contain far more code than is required, commonly referred to as "dead code", and the study of debloating is the study of how to determine and safely remove this dead code. Besides increasing application size, dead code is undesirable as it increases the "attack surface" of an application, i.e., more code provides more opportunities for an attacker to take advantage of a system. For example, Bhattacharya et al. [\[33\]](#page-10-27) studies situations where functions accumulate more features than are strictly neces- sary, yielding poor performance when spurious functional- ity is not needed. Koo et al. [\[34\]](#page-10-28) propose configuration- driven software debloating, where application configurations are linked with feature-specific libraries, and libraries are only loaded when the appropriate configuration criteria are met. This is a semi-automated process, and the code itself is not changed. Doloto  $\overline{35}$  proposes an approach that leverages developer-supplied application traces to automatically refactor applications to load entire "routes" lazily, only when they are needed; their approach performs dynamic loading syn- chronously, which is disallowed in the modern web standard. Soto et al. [\[36\]](#page-10-30) propose an approach to automatically spe- cialize Java dependencies according to how they are used by the application's test suite, and Sharif et al. [\[37\]](#page-10-31) propose a technique that leverages constant value configuration data to specialize applications.

<sup>709</sup> Some recent work has been concerned with debloating 710 JavaScript applications. Stubbifier [\[38\]](#page-10-32), for example, leverages <sup>711</sup> an application's test suite to determine "probably unused" code <sup>712</sup> and replace this code with small *stubs* that can dynamically <sup>713</sup> fetch and execute the code if it was actually needed. Stubbifier <sup>714</sup> cannot debloat client-side applications (which, incidentally,  $715$  rarely have test suites). Malavolta et al. [\[39\]](#page-10-33) propose a <sup>716</sup> technique to debloat client-side JavaScript applications with various levels of optimization; first, dead code is determined by consulting a call graph of the application, and one  $\sigma$ <sup>5</sup> the optimization levels proposed in the work replaces dead. code with snippets to load the code lazily. Vasquez et al.  $[40]$ propose a technique that flags external library functions as being potentially dead, and removes them once a programmer *722* confirms that they are truly unused. These pieces of work  $_{723}$ are concerned with removing *unused* functionality, and often  $_{724}$ lazily loading the dead code if they were wrong about the code  $\frac{725}{20}$ being dead, whereas our approach removes *conditionally* used  $_{726}$ functionality, and none of these tools would not remove the 727 packages identified by our approach as they are used in the 728 application. In a sense, these approaches are complementary.  $\frac{729}{2}$ 

*Refactoring to Introduce Asynchrony:* Loading packages  $730$ lazily must be done asynchronously on the web, as blocking  $\frac{731}{2}$ I/O operations are prohibited in the modern web standard. 732 Thus, the refactoring proposed in this paper also refactor  $\pi$ 33 the applications to be asynchronous w.r.t. the lazily loaded 734 packages. There are numerous pieces of related work in this 735 area. Most closely related is Desynchronizer  $[11]$ , which refac-  $\frac{736}{2}$ tors JavaScript applications to use asynchronous APIs where 737 synchronous APIs were once used. Other research loosely in 738 this space includes work by Khatchadourian et al  $[41]$  on  $739$ automatically parallelizing Java 8 streams, by Dig et al.  $[42]$   $\frac{740}{40}$ to parallelize Java loops, by Wloka et al.  $[43]$  on refactoring  $\frac{741}{241}$ applications to be reentrant, by Dig et al.  $\overline{44}$  for leveraging  $\overline{7}$   $\overline{4}$ concurrency APIs to transform sequential code. Essentially, 743 making synchronous code asynchronous is a difficult problem;  $_{744}$ in our work, we introduce *just enough* asynchronous constructs 745 to allow for packages to be lazily loaded.

There is also a related wide body of work on *understanding* 747 asynchronous applications, e.g., work by Alimadadi et al.  $[45]$   $\frac{748}{45}$ on understanding event-based asynchrony in JavaScript appli- <sup>749</sup> cations, on understanding asynchrony on the entire application  $\frac{750}{250}$ stack  $[46]$ , and on understanding the effects of DOM-sensitive  $75$ changes [\[47\]](#page-10-41). This is complementary to our work, as *Lazifier* 752 presents refactorings (that introduce asynchrony!) as sugges- <sup>753</sup> tions to be vetted by programmers.

#### VIII. CONCLUSION 755

<span id="page-9-1"></span>Client-side developers want to minimize the amount of time  $756$ users need to wait for a web application to load and become 757 responsive. Existing tools such as bundlers, minifiers, and <sup>758</sup> tree-shakers focus on eliminating unused functionality and <sup>759</sup> reducing code size, but do not address scenarios where an  $760$ application contains functionality that is (potentially) required,  $761$ but not immediately when the application starts up. In such  $762$ cases, responsiveness can be improved by loading such func- <sup>763</sup> tionality lazily. We have presented an approach for detecting  $764$ situations where an entire library can be loaded lazily. The 765 approach uses static analysis to identify packages that are <sup>766</sup> only used in the context of event handling and to compute  $767$ the changes that must be made to the code to accommodate  $768$ lazy loading. A set of declarative rewrite rules specifies the 769 code changes required to transform the application.

This approach was implemented in a tool called *Lazifier*,  $\pi$ and evaluated on 10 open-source client-side JavaScript applications. In all cases, *Lazifier* successfully refactored the applications, resulting in an average initial application size reduction of 36.2%, which caused applications to start up <sup>776</sup> 29.7% more quickly on average.

- <sup>777</sup> REFERENCES
- <span id="page-10-0"></span><sup>778</sup> [1] D. F. Galletta, R. M. Henry, S. McCoy, and P. Polak, "Web site delays: <sup>779</sup> How tolerant are users?," *J. Assoc. Inf. Syst.*, vol. 5, no. 1, p. 1, 2004.
- <sup>780</sup> [2] G. Lindgaard, G. Fernandes, C. Dudek, and J. M. Brown, "Attention web <sup>781</sup> designers: You have 50 milliseconds to make a good first impression!," <sup>782</sup> *Behav. Inf. Technol.*, vol. 25, no. 2, pp. 115–126, 2006.
- <sup>783</sup> [3] Z. Liu and J. Heer, "The effects of interactive latency on exploratory <sup>784</sup> visual analysis," *IEEE Trans. Vis. Comput. Graph.*, vol. 20, no. 12, <sup>785</sup> pp. 2122–2131, 2014.
- <span id="page-10-1"></span><sup>786</sup> [4] M. Butkiewicz, D. Wang, Z. Wu, H. V. Madhyastha, and V. Sekar, <sup>787</sup> "Klotski: Reprioritizing web content to improve user experience on <sup>788</sup> mobile devices," in *12th USENIX Symposium on Networked Systems* <sup>789</sup> *Design and Implementation, NSDI 15, Oakland, CA, USA, May 4-6,* <sup>790</sup> *2015*, pp. 439–453, USENIX Association, 2015.
- <span id="page-10-2"></span><sup>791</sup> [5] D. Crockford, "jsmin," 2023. See [https://www.crockford.com/jsmin.](https://www.crockford.com/jsmin.html) <sup>792</sup> [html.](https://www.crockford.com/jsmin.html)
- <sup>793</sup> [6] mishoo, "uglify-js," 2023. See [https://www.npmjs.com/package/](https://www.npmjs.com/package/uglify-js) 794 **uglify-js**
- <span id="page-10-7"></span><sup>795</sup> [7] Rollup, "Tree shaking," 2023. See [https://rollupjs.org.](https://rollupjs.org) also see [https:](https://rollupjs.org/faqs/#what-is-tree-shaking) <sup>796</sup> [//rollupjs.org/faqs/#what-is-tree-shaking](https://rollupjs.org/faqs/#what-is-tree-shaking) for tree-shaking.
- <span id="page-10-3"></span><sup>797</sup> [8] webpack, "Tree shaking," 2023. See [https://webpack.js.org.](https://webpack.js.org) Also, see <sup>798</sup> <https://webpack.js.org/guides/tree-shaking/#root> for tree shaking.
- <span id="page-10-4"></span><sup>799</sup> [9] E. Arteca, F. Tip, and M. Schaefer, "Enabling additional parallelism <sup>800</sup> in asynchronous javascript applications," *35th European Conference on* <sup>801</sup> *Object-Oriented Programming (ECOOP 2021)*.
- <sup>802</sup> [10] A. Turcotte, M. W. Aldrich, and F. Tip, "Reformulator: Automated <sup>803</sup> refactoring of the n+1 problem in database-backed applications," in *Pro-*<sup>804</sup> *ceedings of the 37th IEEE/ACM International Conference on Automated* <sup>805</sup> *Software Engineering*, ASE '22, (New York, NY, USA), Association for <sup>806</sup> Computing Machinery, 2023.
- <span id="page-10-5"></span><sup>807</sup> [11] S. Gokhale, A. Turcotte, and F. Tip, "Automatic migration from syn-<sup>808</sup> chronous to asynchronous JavaScript APIs," *Proc. ACM Program. Lang.*, <sup>809</sup> vol. 5, no. OOPSLA, pp. 1–27, 2021.
- <span id="page-10-6"></span><sup>810</sup> [\[](https://github.com/tc39/proposal-top-level-await)12] ECMAScript, "Proposal for top level awaits," 2023. See [https://github.](https://github.com/tc39/proposal-top-level-await) <sup>811</sup> [com/tc39/proposal-top-level-await.](https://github.com/tc39/proposal-top-level-await)
- <span id="page-10-8"></span><sup>812</sup> [13] J. Park, I. Lim, and S. Ryu, "Battles with false positives in static <sup>813</sup> analysis of javascript web applications in the wild," in *Proceedings of* <sup>814</sup> *the 38th International Conference on Software Engineering, ICSE 2016,* <sup>815</sup> *Austin, TX, USA, May 14-22, 2016 - Companion Volume* (L. K. Dillon, <sup>816</sup> W. Visser, and L. A. Williams, eds.), pp. 61–70, ACM, 2016.
- <sup>817</sup> [14] H. Y. Kim, J. H. Kim, H. K. Oh, B. J. Lee, S. W. Mun, J. H. Shin, and <sup>818</sup> K. Kim, "DAPP: automatic detection and analysis of prototype pollution <sup>819</sup> vulnerability in node.js modules," *Int. J. Inf. Sec.*, vol. 21, no. 1, pp. 1– <sup>820</sup> 23, 2022.
- <span id="page-10-9"></span><sup>821</sup> [15] S. Li, M. Kang, J. Hou, and Y. Cao, "Detecting node.js prototype <sup>822</sup> pollution vulnerabilities via object lookup analysis," in *ESEC/FSE* <sup>823</sup> *'21: 29th ACM Joint European Software Engineering Conference and* <sup>824</sup> *Symposium on the Foundations of Software Engineering, Athens, Greece,* <sup>825</sup> *August 23-28, 2021* (D. Spinellis, G. Gousios, M. Chechik, and M. D. <sup>826</sup> Penta, eds.), pp. 268–279, ACM, 2021.
- <span id="page-10-10"></span><sup>827</sup> [\[](https://github.com/Abhishek312s/Movies-web-ui/58904a3)16] Abhishek312s, "Movies-web-ui," 2023. See [https://github.com/](https://github.com/Abhishek312s/Movies-web-ui/58904a3) <sup>828</sup> [Abhishek312s/Movies-web-ui/58904a3.](https://github.com/Abhishek312s/Movies-web-ui/58904a3)
- <span id="page-10-11"></span><sup>829</sup> [\[](https://www.npmjs.com/package/file-saver)17] eligrey, "file-saver," 2023. See [https://www.npmjs.com/package/](https://www.npmjs.com/package/file-saver) <sup>830</sup> [file-saver.](https://www.npmjs.com/package/file-saver)
- <span id="page-10-12"></span>831 [18] SheetJS, "xlsx," 2023. See [https://www.npmjs.com/package/xlsx.](https://www.npmjs.com/package/xlsx)
- <span id="page-10-13"></span>832 [19] Microsoft, "CodeQL," 2023. See https://codeql.github.com/
- <span id="page-10-14"></span><sup>833</sup> [20] Microsoft, "CodeQL JavaScript data flow library," 2023. See 834 [https://github.com/github/codeql/tree/7323d4e/javascript/ql/lib/semmle/](https://github.com/github/codeql/tree/7323d4e/javascript/ql/lib/semmle/javascript/dataflow) 835 **[javascript/dataflow.](https://github.com/github/codeql/tree/7323d4e/javascript/ql/lib/semmle/javascript/dataflow)**
- <span id="page-10-15"></span><sup>836</sup> [21] Babel, "Babel," 2023. See [https://babeljs.io/.](https://babeljs.io/)
- <span id="page-10-18"></span><sup>837</sup> [\[](https://github.com/Harinathlee/upoint-query-builder/f9aa0f1)22] Harinathlee, "upoint-query-builder," 2023. See [https://github.com/](https://github.com/Harinathlee/upoint-query-builder/f9aa0f1) <sup>838</sup> [Harinathlee/upoint-query-builder/f9aa0f1.](https://github.com/Harinathlee/upoint-query-builder/f9aa0f1)
- <span id="page-10-19"></span><sup>839</sup> [\[](https://github.com/sadupawan1990/excelreader/4a5f9cb)23] sadupawan1990, "excelreader," 2023. See [https://github.com/](https://github.com/sadupawan1990/excelreader/4a5f9cb) <sup>840</sup> [sadupawan1990/excelreader/4a5f9cb.](https://github.com/sadupawan1990/excelreader/4a5f9cb)
- <span id="page-10-23"></span><span id="page-10-22"></span><span id="page-10-21"></span><span id="page-10-20"></span>841 [\[](https://github.com/fahimahammed/task/b641bc0)24] fahimahammed, "task," 2023. See https://github.com/fahimahammed  $\frac{\text{task/b641bc0}}{842}$ 
	- [\[](https://github.com/hongtaodai/react-excel/2d59e85)25] hongtaodai, "react-excel," 2023. See https://github.com/hongtaoda $\frac{8}{14}$  as  $\frac{43}{447}$ [react-excel/2d59e85.](https://github.com/hongtaodai/react-excel/2d59e85)
	- [\[](https://github.com/vishumane/ExcelSheet_Validation_Reactjs/f38cb9e)26] vishumane, "Excelsheet\_validation\_reactjs," 2023. See [https://github.](https://github.com/vishumane/ExcelSheet_Validation_Reactjs/f38cb9e) 845 [com/vishumane/ExcelSheet](https://github.com/vishumane/ExcelSheet_Validation_Reactjs/f38cb9e)\_Validation\_Reactjs/f38cb9e. 846
	- [\[](https://github.com/thewca/scrambles-matcher/1de93f7)27] thewca, "scrambles-matcher," 2023. See https://github.com/thewc<sup>27</sup> 847 [scrambles-matcher/1de93f7.](https://github.com/thewca/scrambles-matcher/1de93f7) 848
- <span id="page-10-24"></span>[\[](https://github.com/hoverGecko/timetable/0fa8527)28] hoverGecko, "timetable," 2023. See [https://github.com/hoverGecko/](https://github.com/hoverGecko/timetable/0fa8527) <sup>849</sup> [timetable/0fa8527.](https://github.com/hoverGecko/timetable/0fa8527)
- <span id="page-10-25"></span>[\[](https://github.com/Akalay27/workday-schedule-exporter/97ca596)29] Akalay27, "workday-schedule-exporter," 2023. See [https://github.com/](https://github.com/Akalay27/workday-schedule-exporter/97ca596) <sup>851</sup> [Akalay27/workday-schedule-exporter/97ca596.](https://github.com/Akalay27/workday-schedule-exporter/97ca596)<br>ultimateakash, "react-excel-csv," 2023. See https://github.com/ 853
- <span id="page-10-26"></span>[\[](https://github.com/ultimateakash/react-excel-csv/18c6d97)30] ultimateakash, "react-excel-csv," 2023. See [https://github.com/](https://github.com/ultimateakash/react-excel-csv/18c6d97) <sup>853</sup> [ultimateakash/react-excel-csv/18c6d97.](https://github.com/ultimateakash/react-excel-csv/18c6d97)
- <span id="page-10-16"></span>[31] E. Arteca and A. Turcotte, "Npm-filter: Automating the mining of 855 dynamic information from npm packages," in *Proceedings of the 19th* 856 *International Conference on Mining Software Repositories*, MSR '22, <sup>857</sup> (New York, NY, USA), p. 304–308, Association for Computing Ma- <sup>858</sup> chinery,  $2022$ .  $859$
- <span id="page-10-17"></span>[\[](https://developer.chrome.com/docs/devtools/)32] Google, "Chrome DevTools," 2023. See [https://developer.chrome.com/](https://developer.chrome.com/docs/devtools/) <sup>860</sup> [docs/devtools/.](https://developer.chrome.com/docs/devtools/) <sup>861</sup>
- <span id="page-10-27"></span>[33] S. Bhattacharya, K. Gopinath, and M. G. Nanda, "Combining concern 862 input with program analysis for bloat detection," *ACM SIGPLAN No-* <sup>863</sup> *tices*, vol. 48, no. 10, pp. 745–764, 2013. <sup>864</sup>
- <span id="page-10-28"></span>[34] H. Koo, S. Ghavamnia, and M. Polychronakis, "Configuration-driven <sup>865</sup> software debloating," in *Proceedings of the 12th European Workshop* 866 *on Systems Security*, pp. 1–6, 2019.
- <span id="page-10-29"></span>[35] B. Livshits and E. Kiciman, "Doloto: Code splitting for network-bound 868 web 2.0 applications," in *Proceedings of the 16th ACM SIGSOFT* <sup>869</sup> *International Symposium on Foundations of Software Engineering*, SIG- <sup>870</sup> SOFT '08/FSE-16, (New York, NY, USA), p. 350-360, Association for 871 Computing Machinery, 2008. **872**
- <span id="page-10-30"></span>[36] C. Soto-Valero, D. Tiwari, T. Toady, and B. Baudry, "Auto- <sup>873</sup> matic specialization of third-party java dependencies," *arXiv preprint* <sup>874</sup> *arXiv:2302.08370*, 2023. <sup>875</sup>
- <span id="page-10-31"></span>[37] H. Sharif, M. Abubakar, A. Gehani, and F. Zaffar, "Trimmer: Appli- <sup>876</sup> cation specialization for code debloating," in *Proceedings of the 33rd* 877 *ACM/IEEE International Conference on Automated Software Engineer-* <sup>878</sup> *ing*, ASE '18, (New York, NY, USA), p. 329–339, Association for <sup>879</sup> Computing Machinery, 2018. 880
- <span id="page-10-32"></span>[38] A. Turcotte, E. Arteca, A. Mishra, S. Alimadadi, and F. Tip, "Stubbi- <sup>881</sup> fier: debloating dynamic server-side javascript applications," *Empirical* <sup>882</sup> *Software Engineering*, vol. 27, no. 7, p. 161, 2022. <sup>883</sup>
- <span id="page-10-33"></span>[39] I. Malavolta, K. Nirghin, G. L. Scoccia, S. Romano, S. Lombardi, <sup>884</sup> G. Scanniello, and P. Lago, "Javascript dead code identification, elim- <sup>885</sup> ination, and empirical assessment," *IEEE Transactions on Software* 886 *Engineering*, pp. 1–23, 2023.
- <span id="page-10-34"></span>[40] H. Vázquez, A. Bergel, S. Vidal, J. Díaz Pace, and C. Marcos, "Slim- 888 ming javascript applications: An approach for removing unused func- 889 tions from javascript libraries," *Information and Software Technology*, <sup>890</sup> vol. 107, pp. 18–29, 2019. 891
- <span id="page-10-35"></span>[41] R. Khatchadourian, Y. Tang, M. Bagherzadeh, and S. Ahmed, "Safe 892 automated refactoring for intelligent parallelization of Java 8 streams," 893 in *Proceedings of the 41st International Conference on Software Engi-* <sup>894</sup> *neering, ICSE 2019, Montreal, QC, Canada, May 25-31, 2019* (J. M. <sup>895</sup> Atlee, T. Bultan, and J. Whittle, eds.), pp. 619–630, IEEE / ACM, 2019. 896
- <span id="page-10-36"></span>[42] D. Dig, M. Tarce, C. Radoi, M. Minea, and R. E. Johnson, "Relooper: 897 refactoring for loop parallelism in Java," in *Companion to the 24th* 898 *Annual ACM SIGPLAN Conference on Object-Oriented Programming,* <sup>899</sup> *Systems, Languages, and Applications, OOPSLA 2009, October 25-29,* <sup>900</sup> *2009, Orlando, Florida, USA*, pp. 793–794, 2009. <sup>901</sup>
- <span id="page-10-37"></span>[43] J. Wloka, M. Sridharan, and F. Tip, "Refactoring for reentrancy," 902 in *Proceedings of the 7th joint meeting of the European Software* <sup>903</sup> *Engineering Conference and the ACM SIGSOFT International Sympo-* <sup>904</sup> *sium on Foundations of Software Engineering, 2009, Amsterdam, The* <sup>905</sup> *Netherlands, August 24-28, 2009, pp. 173-182, 2009.* 906
- <span id="page-10-38"></span>[44] D. Dig, J. Marrero, and M. D. Ernst, "Refactoring sequential Java 907 code for concurrency via concurrent libraries," in *31st International* <sup>908</sup> *Conference on Software Engineering, ICSE 2009, May 16-24, 2009,* <sup>909</sup> *Vancouver, Canada, Proceedings, pp. 397-407, 2009.* 910
- <span id="page-10-39"></span>[45] S. Alimadadi, S. Sequeira, A. Mesbah, and K. Pattabiraman, "Under- <sup>911</sup> standing javascript event-based interactions," in *Proceedings of the 36th* 912 *International Conference on Software Engineering*, pp. 367–377, 2014. <sup>913</sup>
- <span id="page-10-40"></span>[46] S. Alimadadi, A. Mesbah, and K. Pattabiraman, "Understanding asyn- <sup>914</sup> <sup>915</sup> chronous interactions in full-stack javascript," in *Proceedings of the* <sup>916</sup> *38th International Conference on Software Engineering*, pp. 1169–1180, 2016.
- <span id="page-10-41"></span>S. Alimadadi, A. Mesbah, and K. Pattabiraman, "Hybrid dom-sensitive
- <sup>919</sup> change impact analysis for javascript," in *29th European Conference*
- <sup>920</sup> *on Object-Oriented Programming (ECOOP 2015)*, Schloss Dagstuhl-
- Leibniz-Zentrum fuer Informatik, 2015.
-